# **cparse Documentation**

*Release 0.0.2*

**Lucian Cooper**

**Apr 14, 2019**

# **Commands**

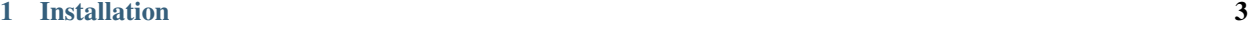

[2 Usage](#page-8-0) 5

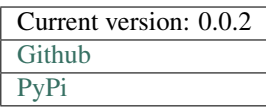

# CHAPTER 1

# Installation

<span id="page-6-0"></span>Use pip via PyPi:

pip install cparse

#### Or clone the repository:

```
git clone git://github.com/luciancooper/cparse.git
cd cparse
python setup.py install
```
# CHAPTER 2

# Usage

<span id="page-8-0"></span>cparse is a command line tool. There are currently 6 subcommands:

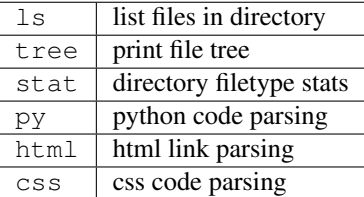

# **2.1 ls**

The  $ls$  command lists the files in a directory

## **2.1.1 Usage**

```
cparse ls [-r] [-n \text{ depth}>] [-d] [-f] [-a] [-lim \text{ count}>] [-fmt \text{ segment}>][-exc <path>] [-inc <path>]
           [-wc <pattern>] [-grep <regexp>] [-ft <filetype>]
           [-m + -M + -c + -C + -b + -B + -i + -I + -g + -G] <path>
```
## **2.1.2 Positional Arguments**

<path> root directory

#### **2.1.3 Optional Arguments**

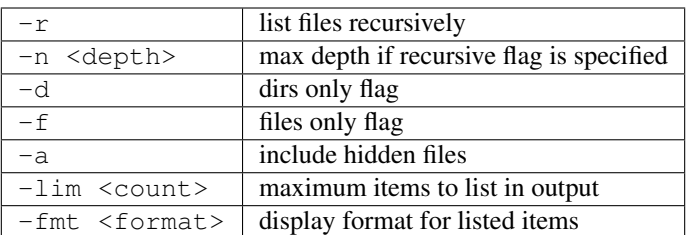

## **2.1.4 Sorting Flags**

Control the order in which files are listed. *Only one of the following flags can be specified.*

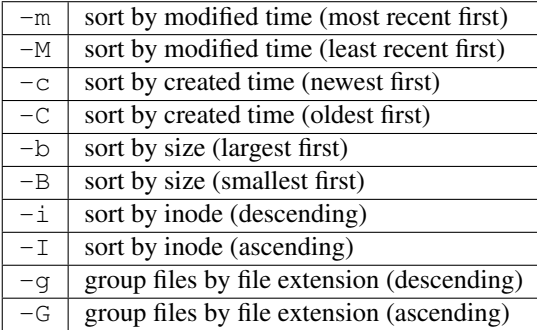

## **2.1.5 Pruning Arguments**

Control which sub directories to include when recursive flag is specified. *These arguments can be specified multiple times.*

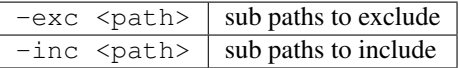

## **2.1.6 Filtering Arguments**

Apply filters to control which files are listed.

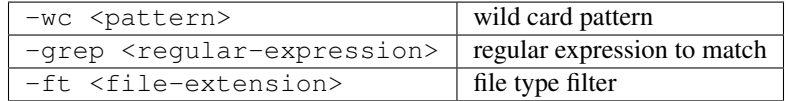

# **2.2 tree**

The tree command prints file trees

#### **2.2.1 Usage**

```
cparse tree [-d | -f] [-a] [-n <depth>] [-fmt <format>]
             [-exc <path>] [-inc <path>]
             [-wc <pattern>] [-grep <regular-expression>] [-ft <file-extension>]
             [-m \mid -M \mid -c \mid -C \mid -b \mid -B \mid -i \mid -I \mid -q \mid -G] <path>
```
#### **2.2.2 Positional Arguments**

<path> tree root directory

#### **2.2.3 Optional Arguments**

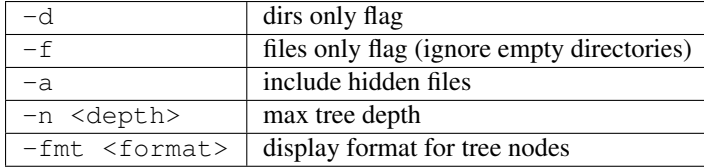

#### **2.2.4 Sorting Flags**

Control the order in which files are listed within each branch of the tree. *Only one of the following flags can be specified.*

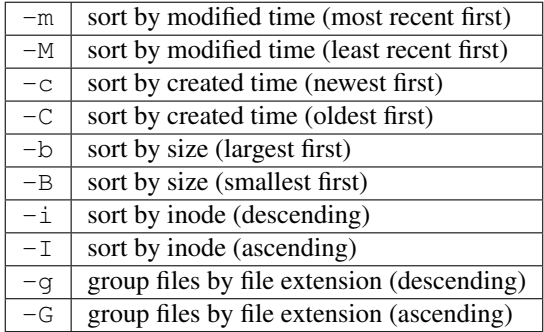

#### **2.2.5 Pruning Arguments:**

Control which sub directories to include in tree. *These arguments can be specified multiple times.*

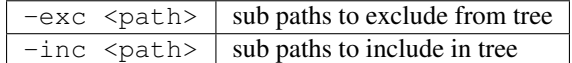

#### **2.2.6 Filtering Arguments**

Apply filters to control which files are included in the tree.

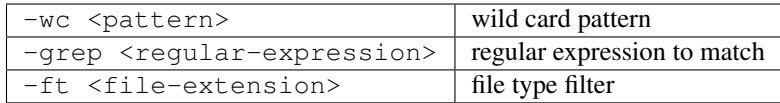

# **2.3 stat**

The stat command produces a table displaying directory filetype proportions

## **2.3.1 Usage**

cparse stat [-a] <path>

### **2.3.2 Positional Arguments**

<path> root directory

## **2.3.3 Optional Arguments**

 $-a$  include hidden files

# **2.4 py**

The py command parses python code files

### **2.4.1 Usage**

cparse py <path>

### **2.4.2 Positional Arguments**

 $\langle$  path>  $\rangle$  either a directory to search for .py files in, or a .py file

# **2.5 html**

The html command parses the links in html files

## **2.5.1 Usage**

cparse html <path>

# **2.5.2 Positional Arguments**

 $\left\langle \text{path} \right\rangle$  either a directory to search for html files in, or a html file

# **2.6 css**

The css command parses css code

## **2.6.1 Usage**

cparse css [-g] [-c] [-s] <path>

# **2.6.2 Positional Arguments**

 $\left\langle \text{path} \right\rangle$  a css file to parse

## **2.6.3 Optional Arguments**

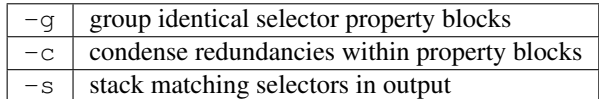